## **Casual Hire Flow Chart**

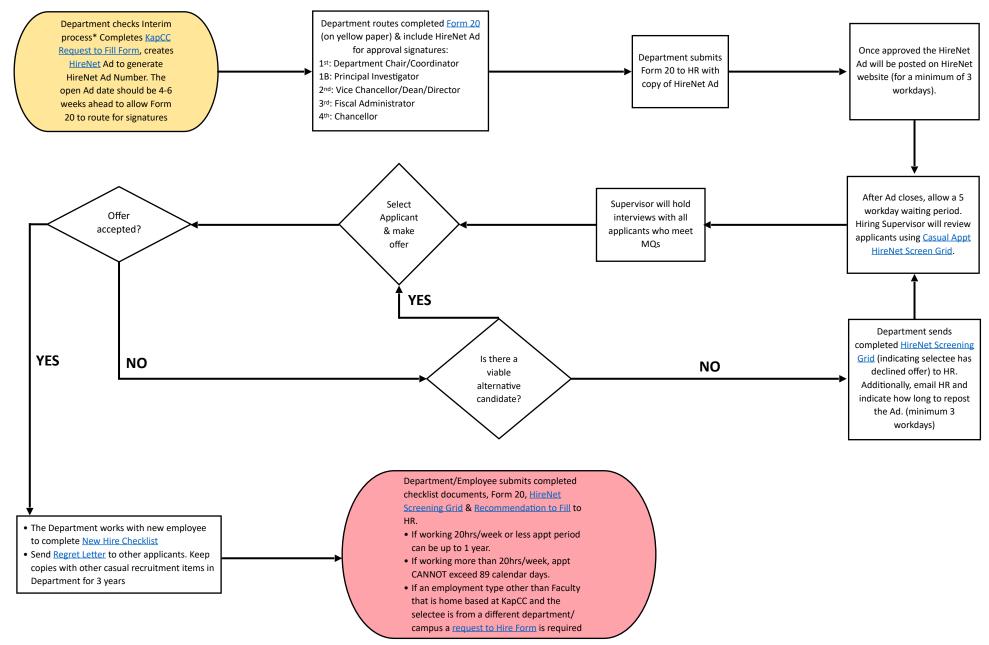